## **Documentations - Evolution #4706**

## **Ajouter des explications sur le mode cluster du module Eclair dans le panorama des modules**

15/01/2013 17:36 - Gérald Schwartzmann

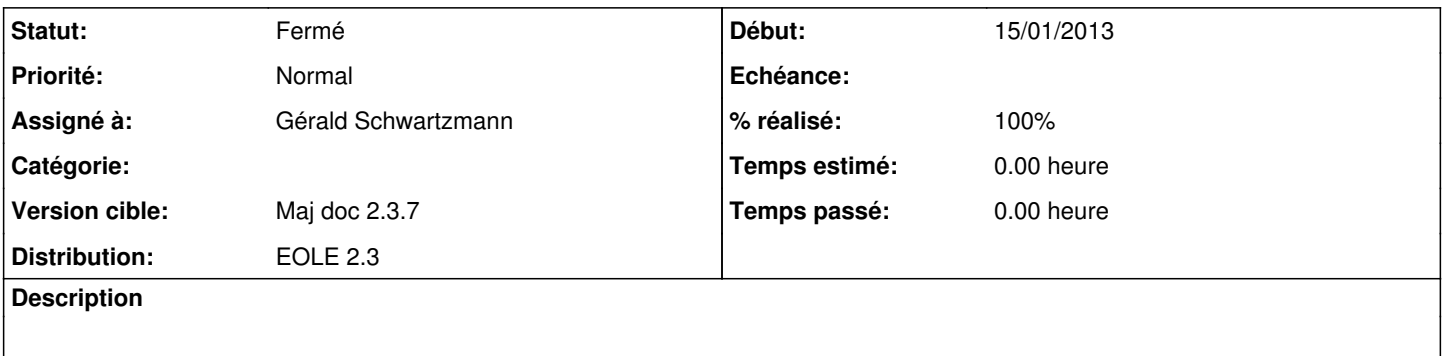